# Best practices

CSE P 504

#### **It's super simple...don't introduce them during coding!**

"Everybody makes mistakes except for me…

But then, there is just one of me."

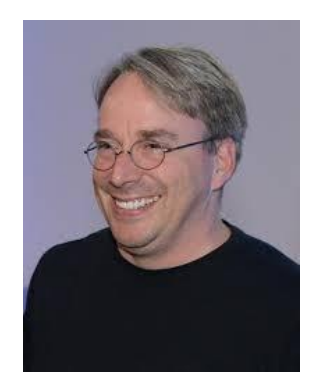

- 1. Make certain bugs impossible by design
- 2. Correctness: get it right the first time
- 3. Bug visibility

- 1. Make certain bugs impossible by design
	- a. Programming language
		- i. Ever had a use-after free bug in a garbage-collected language?
		- ii. Ever had an assignment bug (String to Integer) in a statically typed language? (Even stronger guarantees with custom types and pluggable type systems.)
	- b. Libraries and protocols
		- i. TCP vs. UDP
		- ii. No overflows in BigInteger

- 1. Make certain bugs impossible by design
	- a. Programming language
	- b. Libraries and protocols
- 2. Correctness: get it right the first time
	- a. A program without a spec is bug free
	- b. Keep it simple, modular, and testable
	- c. Defensive programming and conventions (discipline)

- 1. Make certain bugs impossible by design
	- a. Programming language
	- b. Libraries and protocols
- 2. Correctness: get it right the first time
	- a. A program without a spec is bug free
	- b. Keep it simple, modular, and testable
	- c. Defensive programming and conventions (discipline)
- 3. Bug visibility
	- a. Assertions (pre/post conditions)
	- b. (Regression) testing
	- c. Fail fast

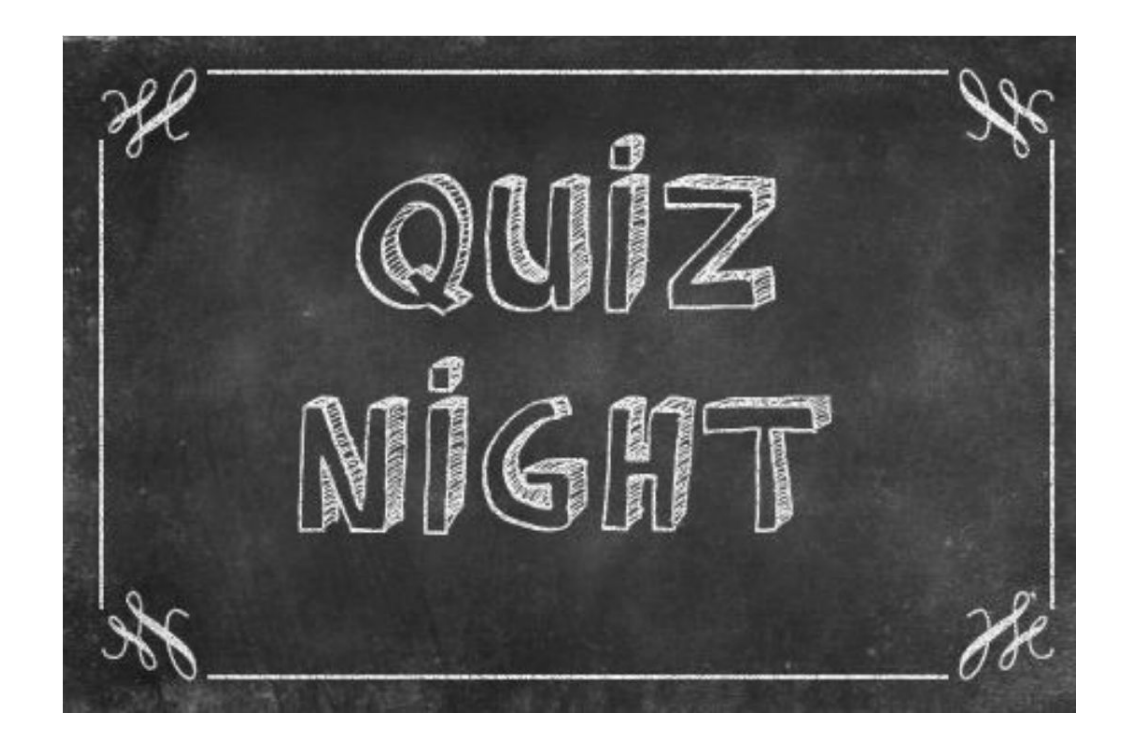

### Quiz: setup and goals

- 3-4 students per team
- 4 code snippets
- 2 rounds
	- **First round**
		- For each code snippet, decide whether it represents good or bad practice.
		- **Goal:** discuss and reach consensus on good or bad practice.
	- **Second round** (known "solutions")
		- For each code snippet, try to understand why it is good or bad practice.
		- **Goal:** come up with an explanation or a counter argument.

#### **Round 1: good or bad?**

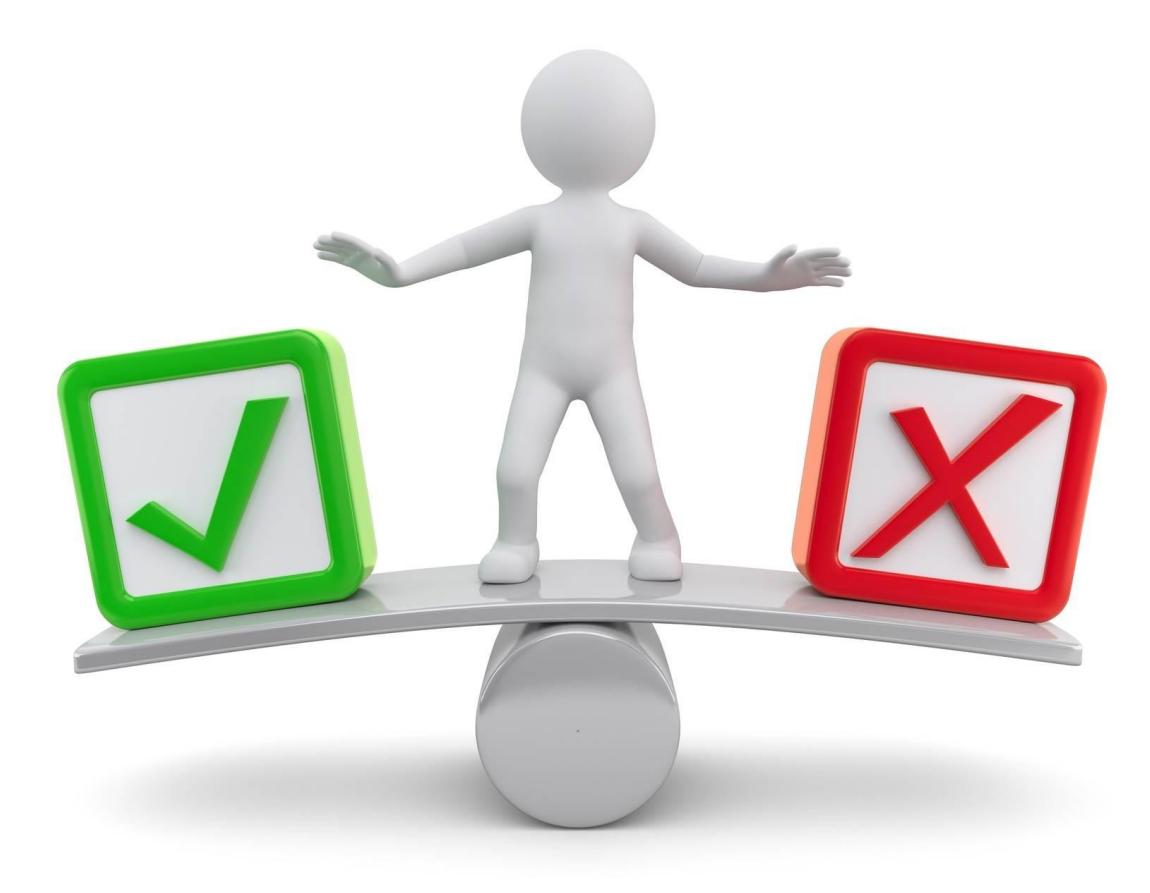

### Snippet 1: good or bad?

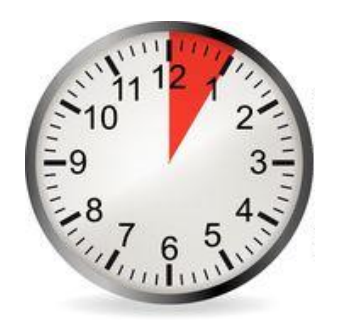

```
public File[] getAllLogs(Directory dir) {
    if (dir == null || !dir.exists() || dir.isEmpty()) {
       return null;
    } else {
       int numLogs = … // determine number of log files
       File[] allLogs = new File[numLogs];
       for (int i=0; i<numLogs; ++i) {
         allLogs[i] = \ldots // populate the array
 }
       return allLogs;
 }
}
```
### Snippet 2: good or bad?

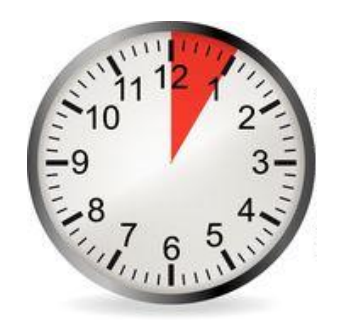

```
public enum PaymentType {DEBIT, CREDIT}
public void doTransaction(double amount, PaymentType payType) {
   switch (payType) {
     case DEBIT:
        … // process debit card
        break;
     case CREDIT:
        … // process credit card
        break;
     default:
        throw new IllegalArgumentException("Unexpected payment type");
 }
}
```
### Snippet 3: good or bad?

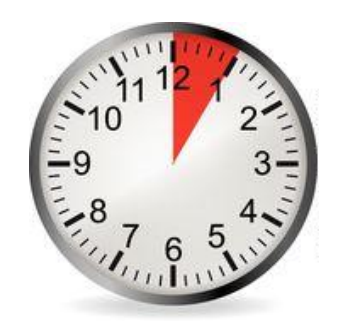

```
public class ArrayList<E> {
   public E remove(int index) {
 …
    }
   public boolean remove(Object o) {
 …
 }
 …
}
```
### Snippet 4: good or bad?

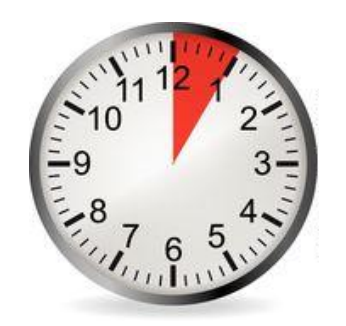

```
public class Point {
    private final int x;
    private final int y;
    public Point(int x, int y) {
      this.x = x;
      this.y = y; }
    public int getX() {
       return this.x;
    }
    public int getY() {
       return this.y;
    }
}
```
#### **Round 2: why is it good or bad?**

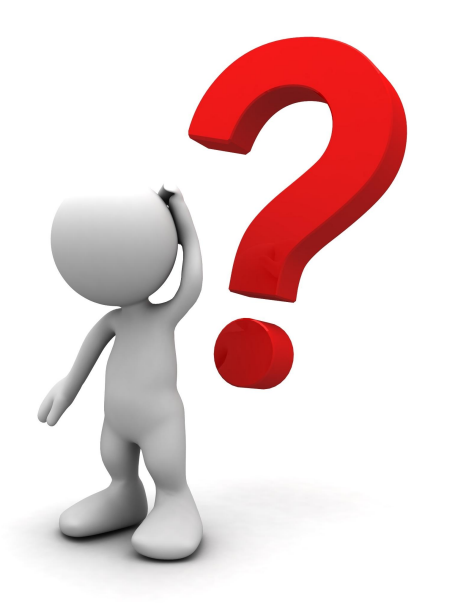

# My take on this

- Snippet 1: bad
	- Snippet 2: good
	- Snippet 3: bad
		- Snippet 4: good

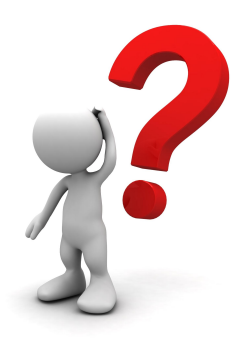

```
public File[] getAllLogs(Directory dir) {
    if (dir == null || !dir.exists() || dir.isEmpty()) {
       return null;
    } else {
       int numLogs = … // determine number of log files
       File[] allLogs = new File[numLogs];
      for (int i=0; i<numLogs; ++i) {
         allLogs[i] = \ldots // populate the array
 }
       return allLogs;
 }
}
```
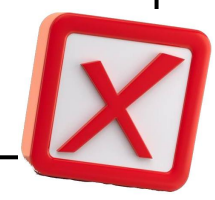

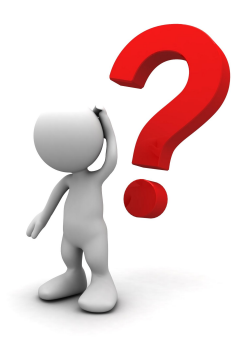

```
public File[] getAllLogs(Directory dir) {
    if (dir == null || !dir.exists() || dir.isEmpty()) {
       return null;
    } else {
       int numLogs = … // determine number of log files
       File[] allLogs = new File[numLogs];
       for (int i=0; i<numLogs; ++i) {
         allLogs[i] = ... // populate the array }
       return allLogs;
 }
}
```
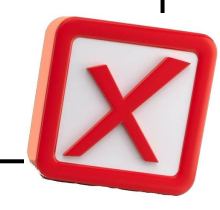

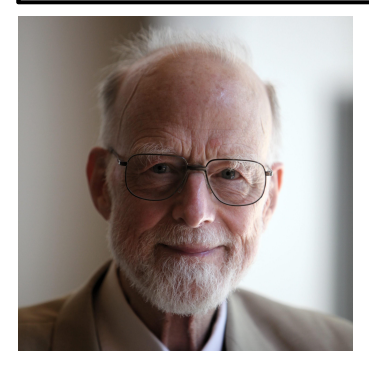

#### Null references...the billion dollar mistake.

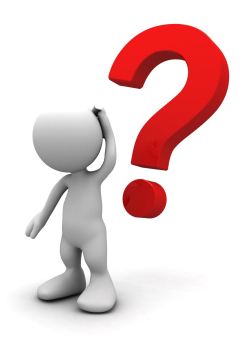

```
public File[] getAllLogs(Directory dir) {
    if (dir == null || !dir.exists() || dir.isEmpty()) {
       return null;
    } else {
       int numLogs = … // determine number of log files
       File[] allLogs = new File[numLogs];
      for (int i=0; i<numLogs; ++i) {
         allLogs[i] = \ldots // populate the array
 }
       return allLogs;
 }
}
```
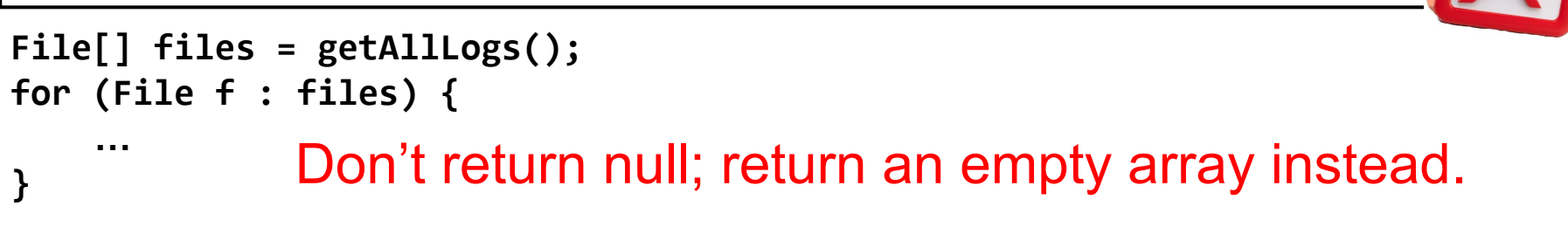

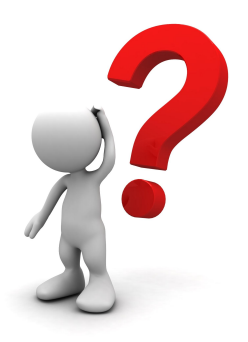

```
public File[] getAllLogs(Directory dir) {
  if (dir == null || !dir.exists() || dir.isEmpty()) {
       return null;
    } else {
       int numLogs = … // determine number of log files
       File[] allLogs = new File[numLogs];
      for (int i=0; i<numLogs; ++i) {
         allLogs[i] = ... // populate the array }
       return allLogs;
 }
}
```
No diagnostic information.

### Snippet 2: this is good, but why?

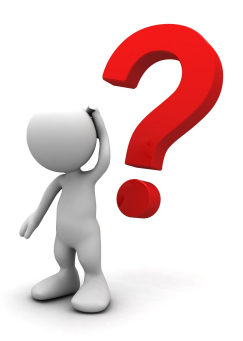

```
public enum PaymentType {DEBIT, CREDIT}
public void doTransaction(double amount, PaymentType payType) {
   switch (payType) {
     case DEBIT:
        … // process debit card
        break;
     case CREDIT:
        … // process credit card
        break;
     default:
        throw new IllegalArgumentException("Unexpected payment type");
 }
}
```
### Snippet 2: this is good, but why?

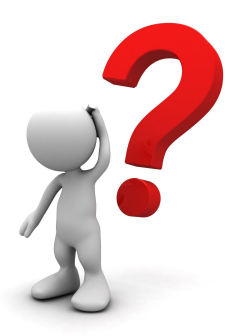

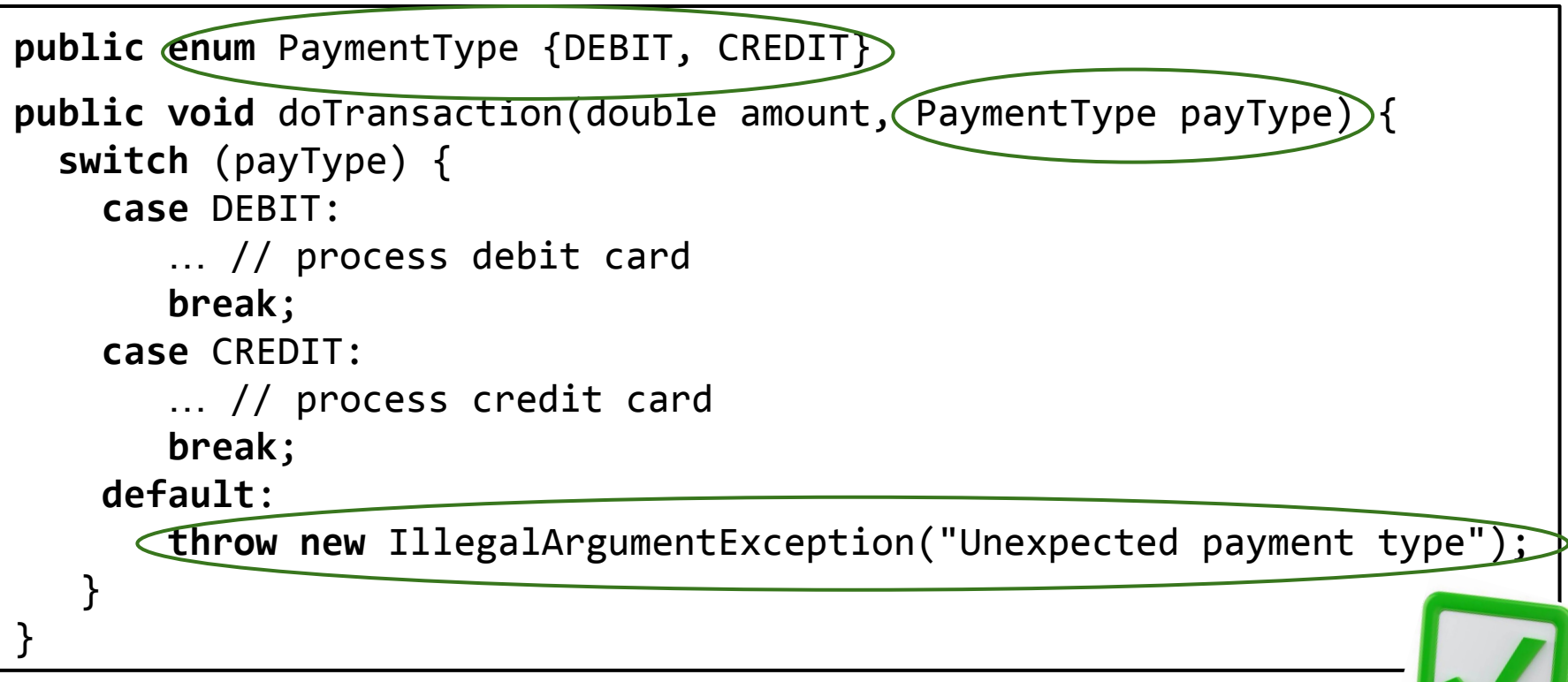

Type safety using an enum; throws an exception for unexpected cases (e.g., future extensions of PaymentType).

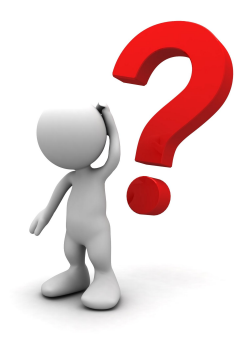

# Snippet 3: Java API, but still bad! why?

```
public class ArrayList<E> {
   public E remove(int index) {
 …
   }
   public boolean remove(Object o) {
 …
 }
 …
}
```
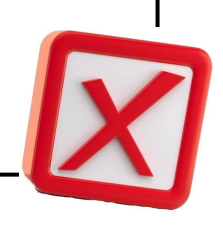

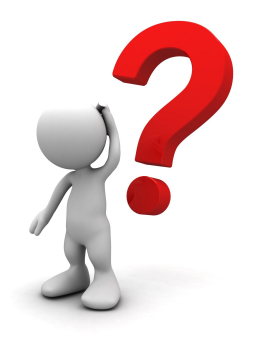

# Snippet 3: Java API, but still bad! why?

```
public class ArrayList<E> {
  public E remove(int index) {
 …
   }
  public boolean remove(Object o)
 …
 }
 …
}
```
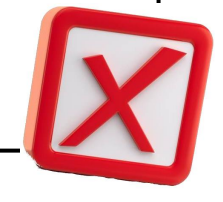

```
ArrayList<String> l = new ArrayList<>();
Integer index = Integer.valueOf(1);
l.add("Hello");
l.add("World");
l.remove(index);
```
#### What does the last call return?

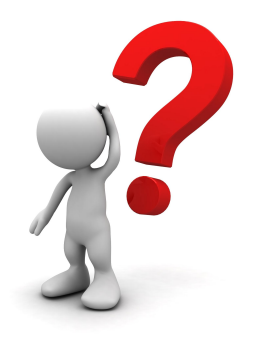

# Snippet 3: Java API, but still bad! why?

```
public class ArrayList<E> {
  public E remove(int index) {
 …
 }
  public boolean remove(Object o)
 …
 }
 …
}
```
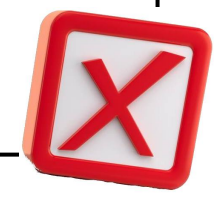

```
ArrayList<String> l = new ArrayList<>();
Integer index = Integer.valueOf(1);
l.add("Hello");
l.add("World");
l.remove(index);
```
Avoid method overloading, which is statically resolved. Autoboxing/unboxing adds additional confusion.

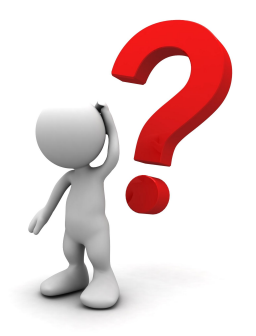

# Snippet 4: this is good, but why?

```
public class Point {
    private final int x;
    private final int y;
    public Point(int x, int y) {
      this.x = x;
      this.y = y; }
    public int getX() {
       return this.x;
    }
    public int getY() {
       return this.y;
    }
}
```
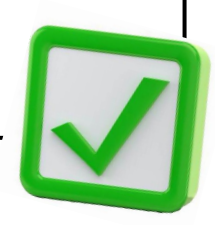

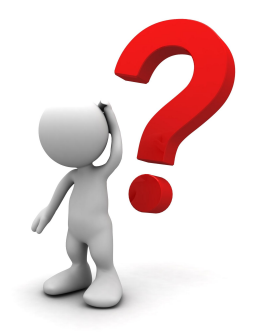

# Snippet 4: this is good, but why?

```
public class Point {
    private final int x;
    private final int y;
    public Point(int x, int y) {
      this.x = x;
      this.y = y; }
    public int getX() {
       return this.x;
    }
    public int getY() {
       return this.y;
    }
}
```
Good encapsulation; immutable object.